## <span id="page-0-3"></span>**TaskTable**

- [Task Table](#page-0-0)
- o [An Task Table Example](#page-0-1)
- [Job Task Relation](#page-0-2)

## <span id="page-0-0"></span>Task Table

A [TaskTable](#page-0-3) records tasks information.

- The entire task table belongs to the same [BSPJobID](https://cwiki.apache.org/confluence/display/HAMA/BSPJobID).
- A 2d array space is allocated with **numBSPTasks** row, and **maxTaskAttempts** is configured to check if `attempt task' exceeds the upper bound.
- Each row's first slot (ie Task[0]) is assigned with a task where

```
TaskID's id: 1...N where N < numBSPTasks
TaskAttemptID' id: 1
```
A task managed by the task table has attributes such that

```
{TaskID's id: 1...N where N < numBSPTasks, and the same row's id should equal.}
{TaskAttemptID's id: 1...M where M < maxTaskAttempts }
```
See [An Task Table Example](#page-0-1)

## <span id="page-0-1"></span>**An Task Table Example**

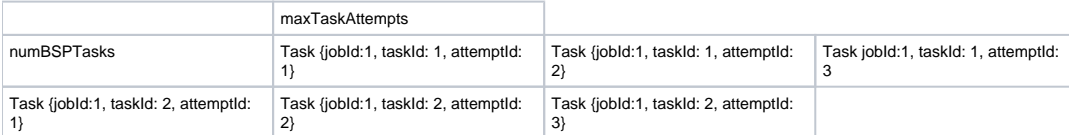

## <span id="page-0-2"></span>Job Task Relation

Unknown Attachment ?